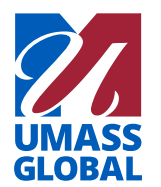

# **Transcript Guide**

This Transcript Guide will walk you through step by step to view your unofficial transcripts as well as ordering official transcripts through the Self Service system on MyUMassGlobal.

> *For office assistance with your account, contact the School of Extended Education at 800-632-0094 or exed@umassglobal.edu.*

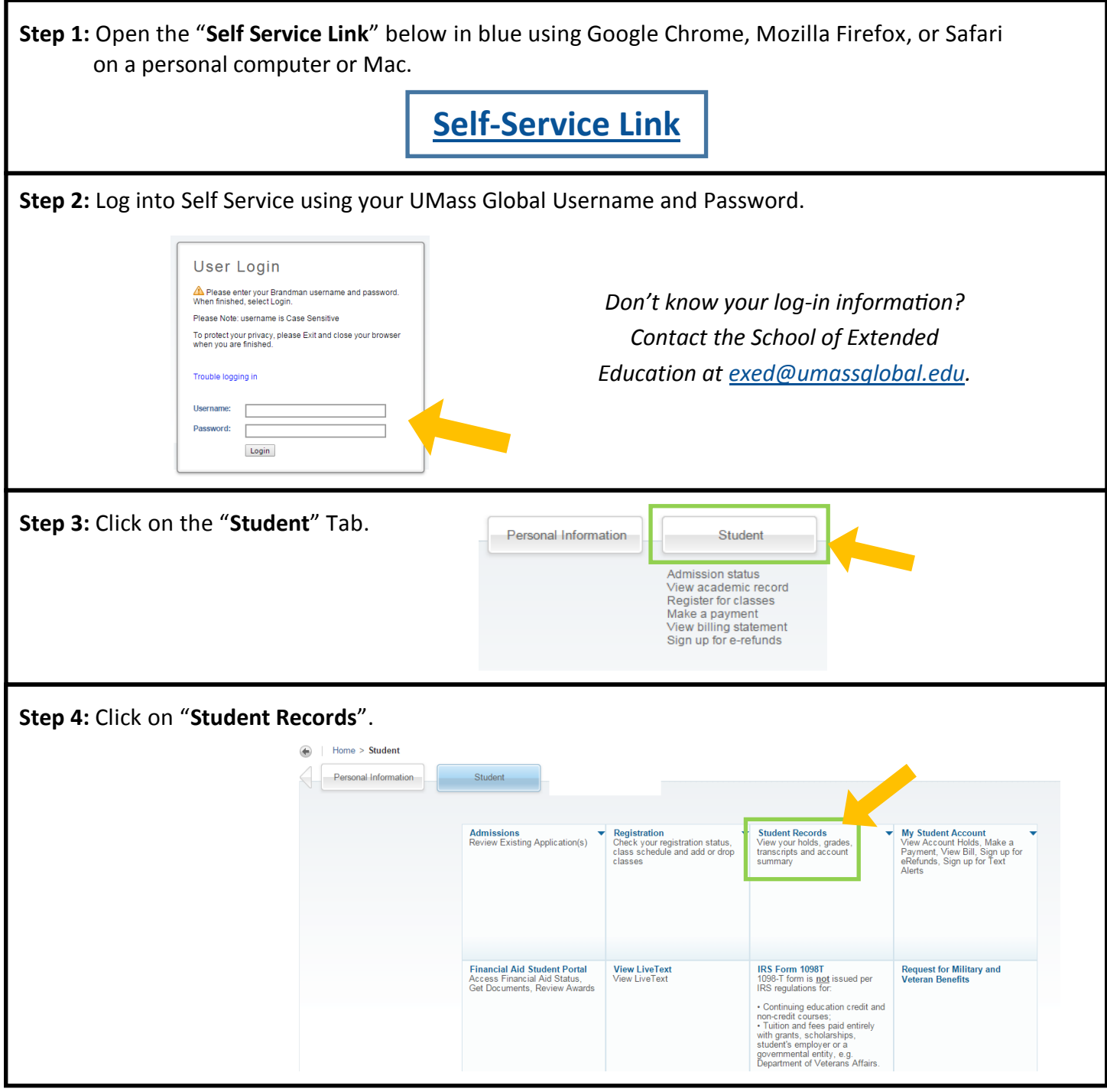

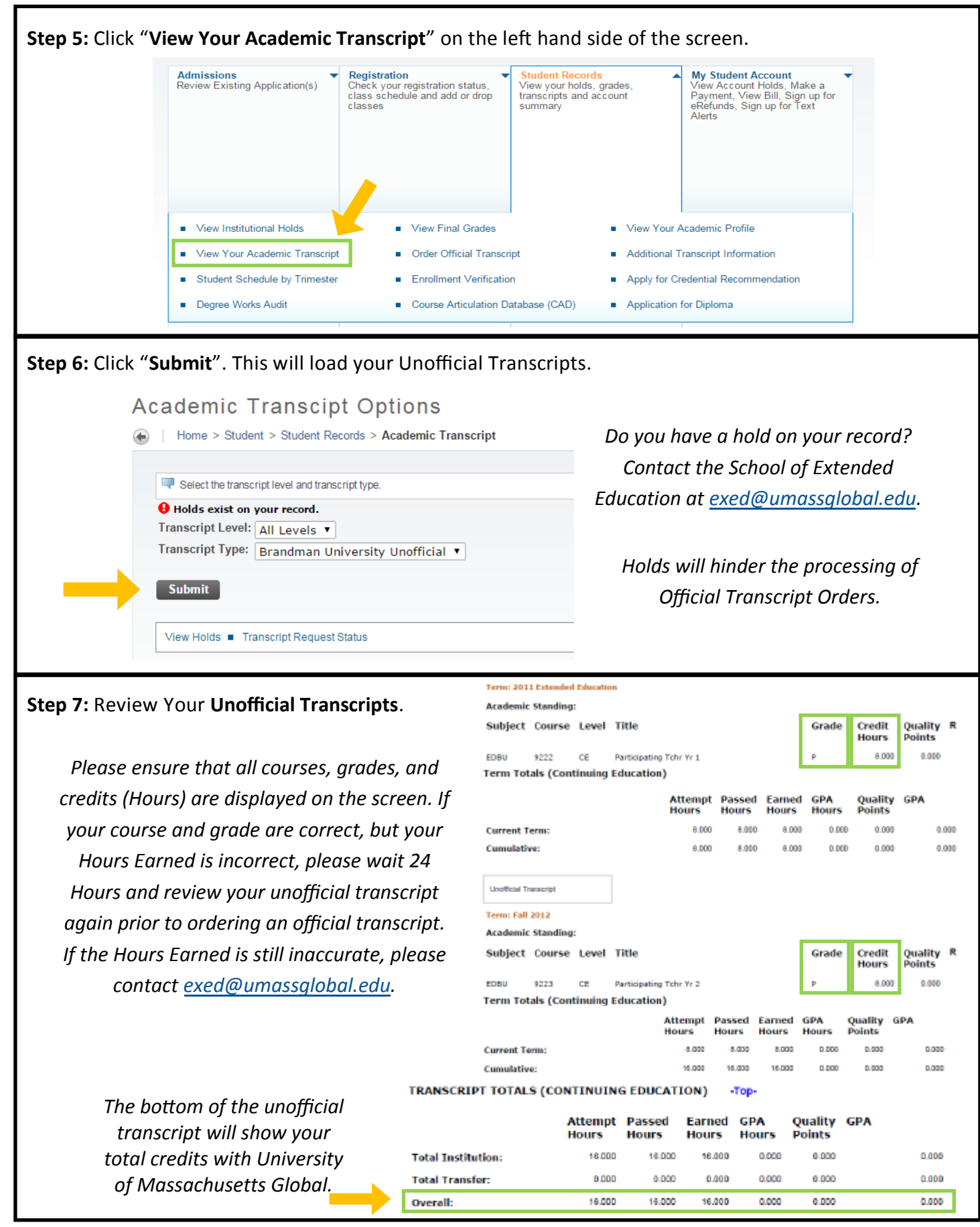

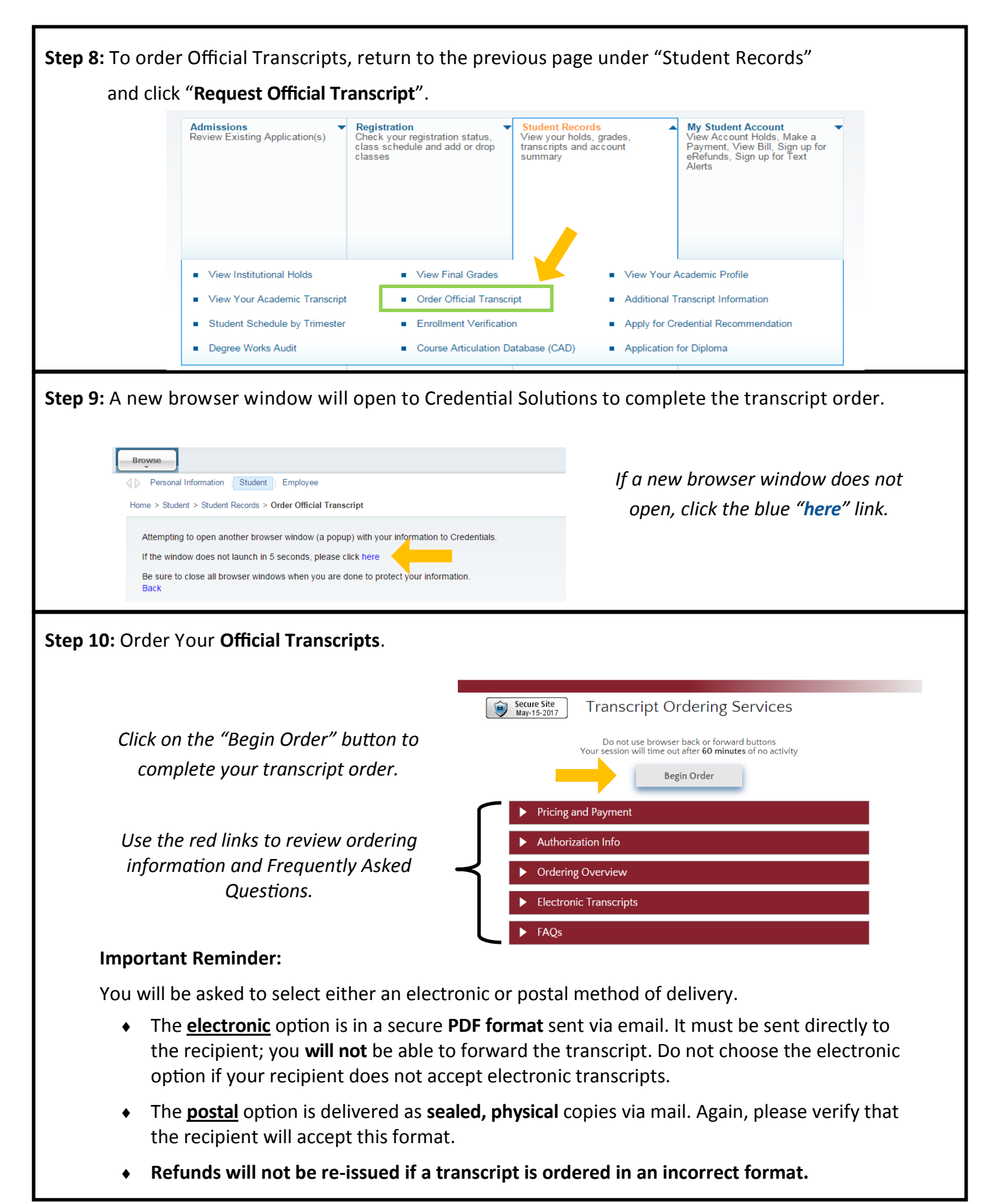

## **Frequently Asked Questions**

#### **Can I order my transcripts over the phone?**

No, unfortunately we are unable to take transcript orders over the phone.

#### **Can I order my transcripts from my smart phone or tablet?**

No, unfortunately our system does not support mobile devices. You will need to use a computer.

#### **Can I order my transcripts from my school computer?**

We do not recommend this. The best method is to complete the order on a personal computer.

#### **How long will it take for me to get my transcripts?**

Electronic Transcript Order— Within 1 business day.

Postal Transcript Order— 3 to 5 business days. This includes processing and delivery.

#### **Are Electronic Transcripts official?**

Yes, but check with your recipient to verify that they accept the electronic method.

*Not all recipients accept electronic transcripts.*

#### **I have a question about my transcript order. Who do I call?**

Call the Transcripts Department directly at **866-351-0008**. Make sure to have your Transcript Confirmation Number when you call.

#### **Can I change my order from electronic to postal or visa versa?**

No. Once an order is complete, it cannot be modified.

### **I got an error that said "The Social Security Number or Student ID you entered is not the same as the one that was validated by Brandman University. Please correct your SSN or Student ID".**

Contact Credential Solutions at **847-716-3000**.

#### **Can I order transcripts and have them delivered to another country?**

Yes, postal transcript orders will take at least 4 weeks to be received by the foreign country.

#### **Can I pay extra to rush my transcript order?**

You cannot rush the processing time. You can only pay for expedited shipping. See below.

#### **Printed Delivery Charges**

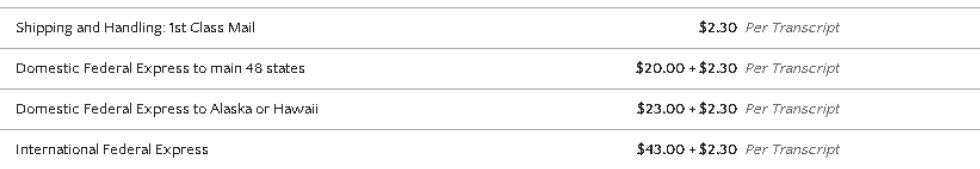